```
<?php
$id = Url::getParam('id');
if (!empty($id)) {
    $objUser = new User();
    $user = $objUser->getUser($id);
    if (!empty($user)) {
        $objForm = new Form();
        $objValid = new Validation($objForm);
        if ($objForm->isPost('first_name')) {
            $objValid->_expected = array(
                'first_name',
                'last_name',
                'address_1',
                'address_2',
                'town',
                'county',
                'post_code',
                'country',
                'email'
            );
            $objValid->_required = array(
                'first_name',
                'last name',
                'address_1',
                'town',
                'county',
                'post_code',
                'country',
                'email'
            );
            $objValid->_special = array(
                'email' => 'email'
            );
            $email = $objForm->getPost('email');
            $duplicate = $objUser->getByEmail($email);
            if (!empty($duplicate) && $duplicate['id'] != $user['id']) {
                $objValid->add2Errors('email_duplicate');
            }
            if ($objValid->isValid()) {
                if ($objUser->updateUser($objValid->_post, $user['id'])) {
                    Helper::redirect('/admin'.Url::getCurrentUrl(array('action', 'id')).
                     '&action=edited');
                 } else {
                    Helper::redirect('/admin'.Url::getCurrentUrl(array('action', 'id')).
                    '&action=edited-failed');
```
**require\_once**('template/\_header.php');

}

}

}

?>

```
<h1>Clients :: Edit</h1>
<form action="" method="post">
    <table cellpadding="0" cellspacing="0" border="0" class="tbl_insert">
        <tr>
            <th><label for="first_name">First name: *</label></th>
            <td>
                 <?php echo $objValid->validate('first_name'); ?>
                 <input type="text" name="first_name"
                     id="first_name" class="fld"
                     value="<?php echo $objForm->stickyText('first_name', $user[
                     'first_name']); ?>" />
            \lt/\text{td}\langletr>
        <tr>
            <th><label for="last_name">Last name: *</label></th>
            <td>
                 <?php echo $objValid->validate('last_name'); ?>
                 <input type="text" name="last_name"
                     id="last_name" class="fld"
                     value="<?php echo $objForm->stickyText('last_name', $user['last_name'
                     ]); ?>" />
            \lt/\text{td}\langletr>
        <tr>
            <th><label for="address_1">Address 1: *</label></th>
            <td>
                 <?php echo $objValid->validate('address_1'); ?>
                 <input type="text" name="address_1"
                     id="address_1" class="fld"
                     value="<?php echo $objForm->stickyText('address_1', $user['address_1'
                     ]); ?>" />
            \langle t \rangle\langle/tr>
        <tr>
            <th><label for="address_2">Address 2:</label></th>
            <td>
                 <?php echo $objValid->validate('address_2'); ?>
                 <input type="text" name="address_2"
                     id="address_2" class="fld"
```
]); ?>**"** />

 $\lt/\text{td}$ 

 $\langle$ tr>

value=**"**<?php **echo** \$objForm->stickyText('address\_2', \$user['address\_2'

<tr>

```
<th><label for="town">Town: *</label></th>

         <?php echo $objValid->validate('town'); ?>
         <input type="text" name="town"
             id="town" class="fld"
             value="<?php echo $objForm->stickyText('town', $user['town']); ?>" />
    \lt/\text{td}\langletr>
2+rs<th><label for="county">County: *</label></th>
    <td>
         <?php echo $objValid->validate('county'); ?>
         <input type="text" name="county"
             id="county" class="fld"
             value="<?php echo $objForm->stickyText('county', $user['county']); ?>
             " />
    \langle t \rangle\langle/tr>
<tr>
    <th><label for="post_code">Post code: *</label></th>
    <td>
         <?php echo $objValid->validate('post_code'); ?>
         <input type="text" name="post_code"
             id="post_code" class="fld"
             value="<?php echo $objForm->stickyText('post_code', $user['post_code'
             ]); ?>" />
    \langle t \rangle\langletr>
<tr>
    <th><label for="country">Country: *</label></th>
    2+45<?php echo $objValid->validate('country'); ?>
         <?php echo $objForm->getCountriesSelect($user['country']); ?>
    \lt/\text{td}\langletr>
\epsilontr>
    <th><label for="email">Email address: *</label></th>
    <td>
         <?php echo $objValid->validate('email'); ?>
         <input type="text" name="email"
             id="email" class="fld"
             value="<?php echo $objForm->stickyText('email', $user['email']); ?>"
             />
    \langle t \rangle\langletr>
\epsilontr>
     \&</math> <i>nbs</i> <i>r</i> <i>l</i> <b>th</b> <i>l</i><td>
         <label for="btn" class="sbm sbm_blue fl_l">
         <input type="submit"
```
?>

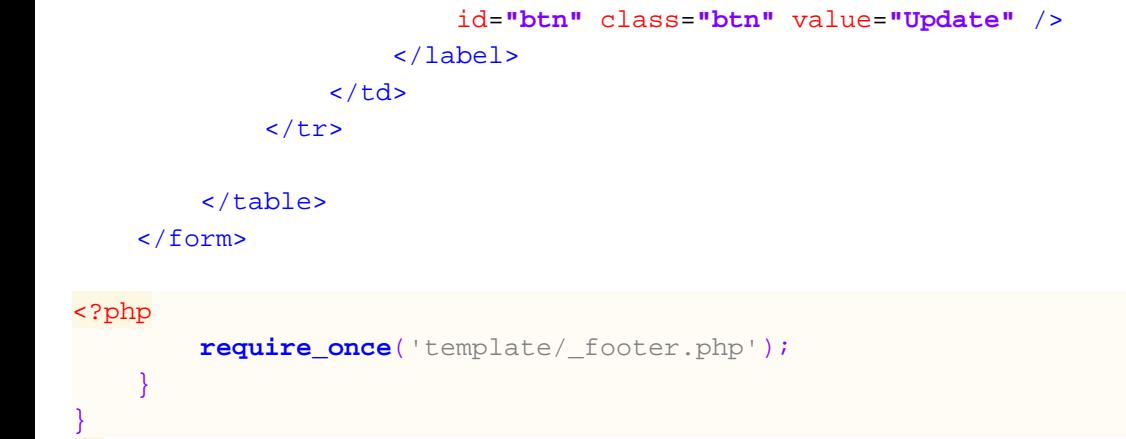